# Psychology 205: Research Methods in Psychology

William Revelle

Department of Psychology Northwestern University Evanston, Illinois USA

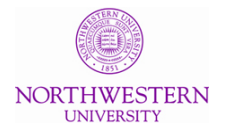

September, 2015

# **Outline**

# **[Preliminaries](#page-2-0)**

## <span id="page-2-0"></span> $Data = Model + Residual (error)$

- 1. Data  $=$  Model  $+$  Residual
- 2. Observed data may be represented by a model of the data. What is left over is residual (or error)
- 3. The process of research is to reduce the residual
- 4. We do this by a progression of models, ranging from the very simple to the complex
- 5. We want to know how each model fits the data

#### Consider the Recall and Recognition data

- 1. How to describe it
	- Raw data
	- Summary statistics
	- Graphically
- 2. All tables and graphs are prepared by using the R computer package. For details on using R, consult the tutorials, particularly the short tutorial, listed in the syllabus
	- First, install R from  $http://r-project.org$  (just do this once)
	- Then, install the *psych* (just do this once)
		- install.packages("psych")
	- library(psych)  $\#$ everytime you start R

#### The Very RAW data as entered into Excel – but just showing some of it

#### This is clearly not very useful. We need to think of ways to

#### organize it.

Condition L1P1 L1P2 L1P3 L1P4 L1P5 L1P6 L1P7 L1P8 L1P9 L1P10 L1P11 L1P12 L1P13 L1P14 L1P15 L1Tot L2P1 L2P2 L2P3 L2P4 L2P5 L2P6 L2P7 L2P8 L2P9 L2P10 L2P11 L2P12 L2P13 L2P14 L2P15 L2Tot L3P1 L3P2 L3P3 L3P4 L3P5 L3P6 L3P7 L3P8 L3P9 L3P10 L3P11 L3P12 L3P13 L3P14 L3P15 L3Tot

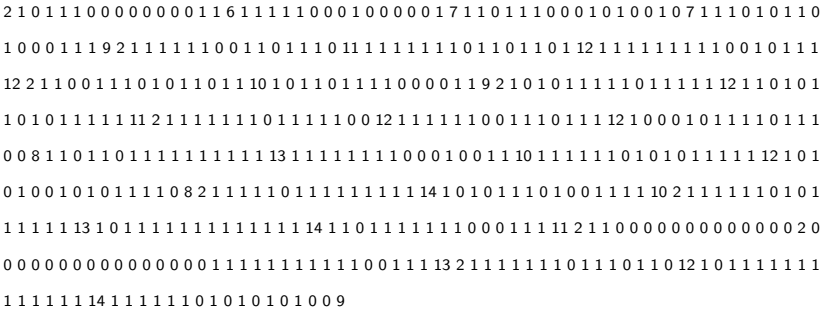

#### The raw data as read into R replacing blanks with NA

> recall <- read.clipboard.tab() > recall <- recall[-1] > recall Condition L1P1 L1P2 L1P3 L1P4 L1P5 L1P6 L1P7 L1P8 L1P9 L1P10 L1P11 L1P12 L1P13 L1P14 L1P15 L1Tot L2P1 L2P2 L2P3 L2P4 L2P5 L2P6 L2P7 L2P8 L2P9 L2P10 L2P11 L2P12 L2P13 L2P14 L2P15 L2Tot L3P1 L3P2 L3P3 L3P4 L3P5 L3P6 L3P7 L3P8 L3P9 L3P10 L3P11 L3P12 L3P13 L3P14 1 1 1 0 1 1 1 0 0 0 1 0 1 0 0 1 0 7 NA NA NA NA NA NA NA NA NA NA NA NA NA NA NA NA NA NA NA NA NA NA NA NA NA NA NA NA NA NA 2 1 1 1 0 1 0 1 1 0 1 0 0 0 1 1 1 9 NA NA NA NA NA NA NA NA NA NA NA NA NA NA NA NA NA NA NA NA NA NA NA NA NA NA NA NA NA NA 3 1 1 1 1 1 1 1 1 1 0 0 1 0 1 1 1 12 NA NA NA NA NA NA NA NA NA NA NA NA NA NA NA NA NA NA NA NA NA NA NA NA NA NA NA NA NA NA 4 1 0 0 0 1 0 1 1 1 1 0 1 1 1 0 0 8 NA NA NA NA NA NA NA NA NA NA NA NA NA NA NA NA NA NA NA NA NA NA NA NA NA NA NA NA NA NA 5 1 1 0 1 1 0 1 1 1 1 1 1 1 1 1 1 13 NA NA NA NA NA NA NA NA NA NA NA NA NA NA NA NA NA NA NA NA NA NA NA NA NA NA NA NA NA NA 6 1 1 1 1 1 1 1 1 0 0 0 1 0 0 1 1 10 NA NA NA NA NA NA NA NA NA NA NA NA NA NA NA NA NA NA NA NA NA NA NA NA NA NA NA NA NA NA 7 1 1 1 1 1 1 0 1 0 1 0 1 1 1 1 1 12 NA NA NA NA NA NA NA NA NA NA NA NA NA NA NA NA NA NA NA NA NA NA NA NA NA NA NA NA NA NA 8 1 0 1 0 1 0 0 1 0 1 0 1 1 1 1 0 8 NA NA NA NA NA NA NA NA NA NA NA NA NA NA NA NA NA NA NA NA NA NA NA NA NA NA NA NA NA NA 9 1 1 0 1 1 1 1 1 1 1 0 0 0 1 1 1 11 NA NA NA NA NA NA NA NA NA NA NA NA NA NA NA NA NA NA NA NA NA NA NA NA NA NA NA NA NA NA 10 1 1 1 1 1 1 1 1 1 1 1 0 0 1 1 1 13 NA NA NA NA NA NA NA NA NA NA NA NA NA NA NA NA NA NA NA NA NA NA NA NA NA NA NA NA NA NA 11 1 1 1 1 1 1 0 1 0 1 0 1 0 1 0 0 9 NA NA NA NA NA NA NA NA NA NA NA NA NA NA NA NA NA NA

6 / 18

#### A bit of strange code (can be appreciated or ignored)

```
recall <- read.clipboard.tab()
dim(recall)<br>[11 21 443]21 443
W \leftarrow \text{seq}(2, 257, 16)W<br>[1]
         18 34 50 66 82 98 114 130 146 162
         178 194 210 226 242
w \leq - outer(W, 0:15, "++")
w
 [1] 2 18 34 50 66 82 98 114 130 146 162 178 194 210 226 242
     \begin{bmatrix} 1,1 \end{bmatrix} [,2] [,3] [,4] [,5] [,6] [,7] [,8] [,9] [,10] [,11] [,12] [,19] [,14] [,15] [,16]
 [1,] 2 3 4 5 6 7 8 9 10 11 12 13 \frac{14}{1} 15 16 17
 [2,] [2,] [3,] [2,] [2,] [2,] [2,] [2,] [2,] [2,] [2,] [2,] [2,] [2,] [2,] [2,] [2,] [2,] [2,] [2,] [2,] [2,] [2,] [2,] [2,] [2,] [2,] [2,] [2,] [2,] [2,] [2,[3,] \frac{34}{10} 35 36 37 38 39 40 41 42 43 44 45 \frac{46}{10} \frac{47}{100} \frac{48}{100} \frac{49}{100} add
\overline{16.1}[16,] 242 243 244 245 246 247 248 249 250 251 252 253 254 255 256 257
                                                                   1. First copy the data to
                                                                       the clipboard and
                                                                       then read the
                                                                       clipboard into the
                                                                       recall data.frame
                                                                  2. How big is this data
                                                                       frame? (What are the
                                                                       dimensions?)
                                                                  3. Create a vector to
                                                                       show where each list
                                                                       up the items
```
#### Find means for each person for each position

```
rec \leq matrix(NA, nrow=21, ncol=15)
for (i in 1:15) \{rec[, i] \leftarrow rowMeans(recall[w[, i]], na.rm=TRUE)\}collnames (rec) \leftarrow pasteb('P''.1:15."")rownames(rec) <- paste0("S",1:21,"")
rec
```
P1 P2 P3 P4 P5 P6 P7 P8 P9 P10 P11 P12 P13 P14 P15 S1 1.000 0.750 1.000 0.750 0.625 0.625 0.625 0.750 0.750 0.625 0.875 0.750 0.750 1.000 0.750 S2 0.875 0.625 0.875 0.625 0.500 0.500 0.875 0.625 0.625 0.625 0.375 0.625 0.875 0.500 0.750 S3 0.875 1.000 0.750 1.000 0.750 0.625 0.750 0.875 0.500 0.375 0.625 0.500 1.000 0.750 0.875 S4 0.750 0.375 0.625 0.750 0.625 0.500 0.375 0.500 0.500 0.250 0.375 0.375 0.875 0.750 0.875 S5 1.000 0.750 1.000 0.750 0.750 0.750 0.875 0.750 1.000 0.875 0.875 0.625 1.000 0.750 0.750 S6 0.875 0.875 1.000 1.000 1.000 1.000 1.000 0.625 0.500 0.625 0.750 0.875 0.875 0.625 1.000 S7 1.000 0.875 0.625 0.625 0.875 0.375 0.750 0.875 0.500 0.375 0.750 0.875 0.750 0.750 0.875 S8 0.375 0.875 0.375 0.625 0.500 0.375 0.625 0.375 0.625 0.500 0.750 0.500 0.625 0.875 0.875 S9 1.000 0.750 0.875 0.750 0.750 0.500 0.875 0.625 0.500 0.125 0.500 0.500 0.375 0.625 0.875 S10 0.875 0.625 0.750 0.875 0.500 0.500 0.625 0.750 0.875 0.625 0.375 0.625 0.500 0.375 0.750 S11 0.875 0.750 0.875 0.750 0.750 0.625 0.500 0.750 0.500 0.375 0.750 0.125 1.000 0.750 0.875 S12 0.875 0.750 1.000 0.875 0.750 0.750 0.500 0.500 0.625 0.625 0.375 0.750 0.750 0.625 1.000 S13 1.000 1.000 0.875 0.750 0.625 0.750 0.750 0.500 0.750 1.000 0.375 0.750 0.875 0.750 0.750 S14 0.875 0.750 0.750 0.625 0.500 0.750 0.750 0.625 0.500 0.500 0.375 0.500 0.375 0.750 0.750 S15 1.000 0.750 0.750 0.875 0.500 1.000 0.750 0.750 1.000 0.625 0.750 1.000 0.875 0.750 0.625 S16 1.000 1.000 1.000 1.000 0.750 0.625 0.750 0.750 0.750 0.500 0.750 0.625 0.625 0.625 0.750 S17 1.000 0.875 1.000 0.500 0.875 0.750 0.875 0.750 1.000 0.750 0.750 1.000 1.000 1.000 1.000 S18 1.000 0.875 1.000 0.875 1.000 0.750 0.875 1.000 0.750 1.000 1.000 1.000 1.000 0.875 1.000 S19 0.500 0.500 0.250 0.000 0.000 0.000 0.125 0.000 0.000 0.125 0.125 0.125 0.125 0.000 0.000 S20 1.000 0.750 0.875 0.750 0.875 0.750 0.875 0.875 0.625 0.875 0.750 0.500 0.875 0.875 0.875 S21 NaN NaN NaN NaN NaN NaN NaN NaN NaN NaN NaN NaN NaN NaN NaN

#### Find the totals for each list

- 1. The total number recalled for each list was entered as the 16th element for each list
- 2. We have these data in the spread sheet
- 3. We can recover them by addressing every 16th position

starting at position 17

 $tot<-$  seq  $(17, 257, 16)$ recall[,tot]

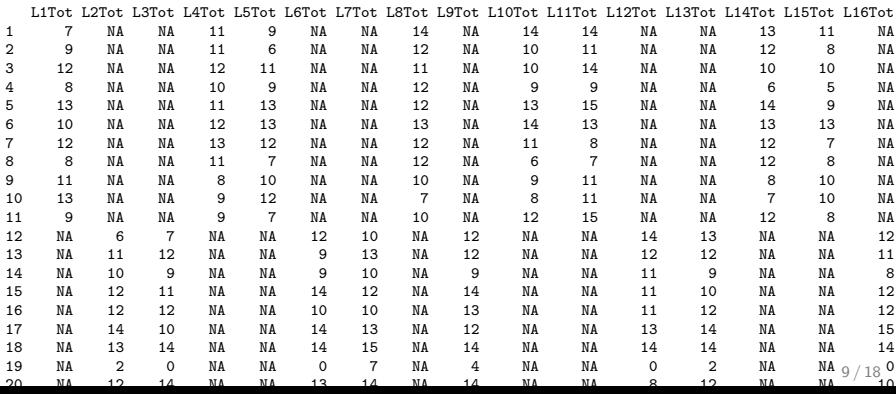

Show the data by person and by list: Is there an pattern? error.bars(recall[,tot],main="Means and confidence limits of words recalled by list",xlab="List number",ylab="Number recalled")

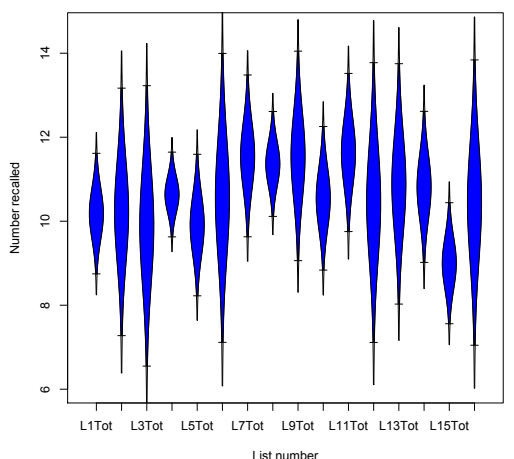

**Means and confidence limits of words recalled by list**

### Describe the Position data

> describe(rec)

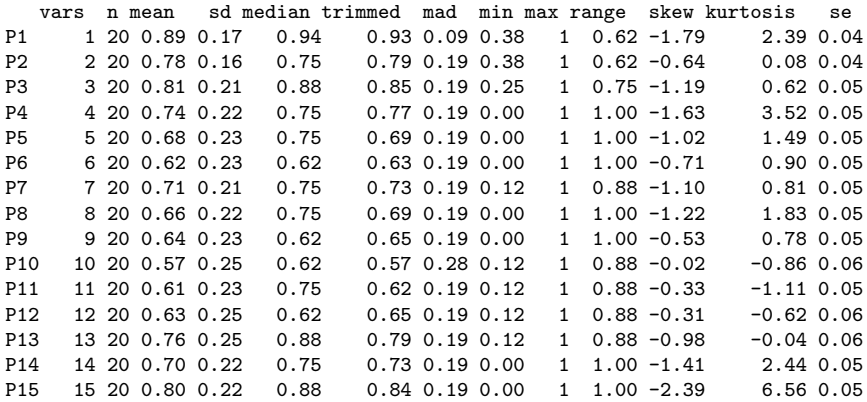

#### Oops, there was something wrong with the data

- 1. Note on the previous slide that the minimum for some positions was zero.
- 2. This does not look right.
- 3. Lets explore the data graphically to see what is happening.
- 4. It turns out that one person systematically had very poor recall.
- 5. How should we treat such an outlier?
- 6. To be contnued!

### Boxplot the data to try to figure out what is happening

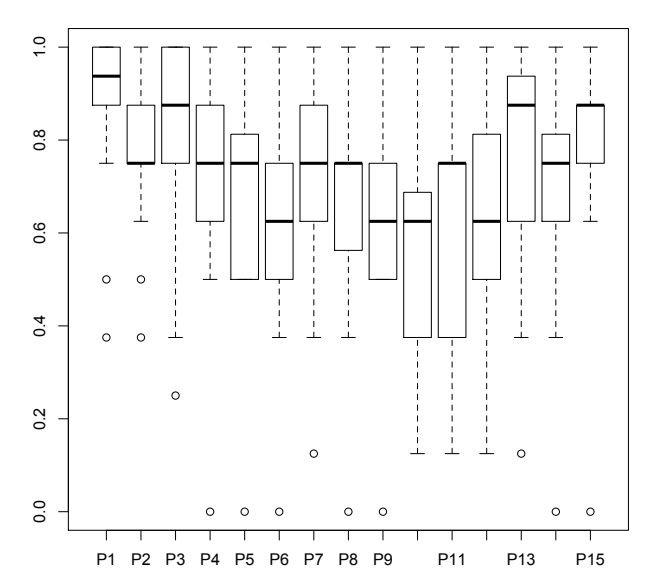

**show the distributions of the data**

# Plot some summary estimates of central tendency; Is there a pattern?

plot(stats[,"mean"],typ="b",xlab="Position",ylab="Probabil: of recall",main="Serial position  $(means)$ ", ylim= $c(0,1)$ )

**Mean and Median probability of recall by list**

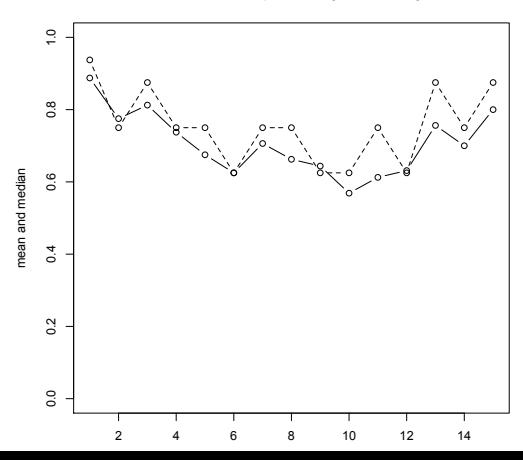

#### The recall data show a serial position– add in the standard errors

```
error.bars(rec,ylab="Probability of
recall",xlab="List position",main="Serial position
effect",typ="b")
```
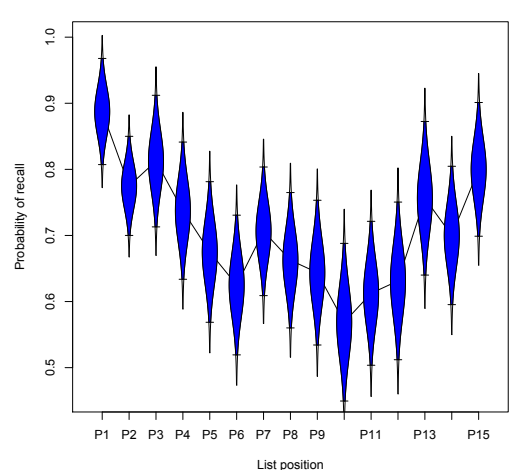

**Serial position effect**

## People are a major source of difference

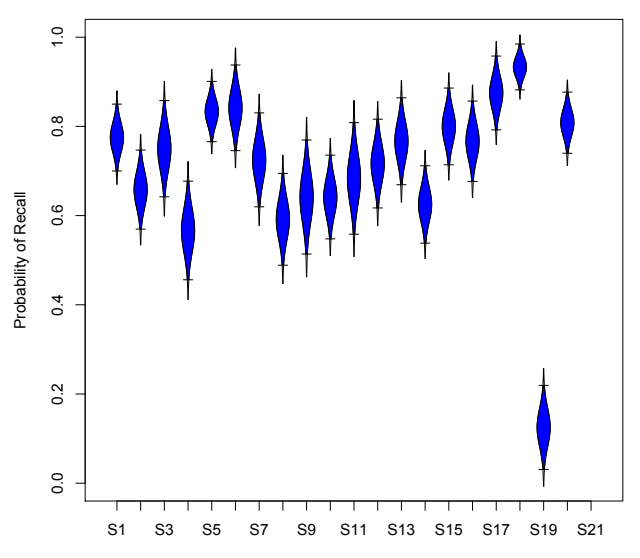

**People differ in their probability of endorsement**

#### R code for person graphs — supplementary information

R is a syntax driven language, but each line of syntax is pretty straightforward. This is shown here for demonstration purposes on how to draw some graphs using some of the built in functions.

```
#first, plot the means and medians
plot(colMeans(rec[,1:15],na.rm=TRUE),ylim=c(0,1),ylab="mean and median",xlab="Position",
            main="Mean and Median probability of recall by list",type="b")
points(apply(rec[,1:15],2,median,na.rm=TRUE)
           ,type="b",lty="dashed")
#now show the error bars
error.bars(t(rec[,1:15]),ylab="Probability of Recall",ylim=c(0,1),
         xlab="Participant",main="People differ in their probability of endorsement")
#show them by group
error.bars.by(rec[,1:15],group=recall$Condition.vlim=c(0.1).
              ylab="Probability of Recall",xlab="Serial Position")
#plot by person rather than by item (this is plotting the matrix transpose)
error.bars(t(rec[,1:15]),ylab="Probability of Recall",ylim=c(0,1),
      xlab="Participant",main="People differ in their probability of endorsement")
 #find the individual total scores
tot \leftarrow rowSums(rec[1:15])ord <- order(tot)
#plot subjects ordered by total score
error.bars(t(rec[ord,1:15]), ylab="Probability of Recall", ylim=c(0,1), xlab=
              "Participant",main="People differ in their probability of endorsement")
```
# Preliminary analysis of the recall data

Coming soon.